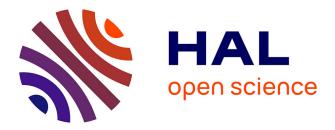

# A new methodology to automate the transformation of GIS models in an iterative development process

André Miralles, Thérèse Libourel Rouge

## ▶ To cite this version:

André Miralles, Thérèse Libourel Rouge. A new methodology to automate the transformation of GIS models in an iterative development process. Advances in Modelling Agricultural Systems, 25, Springer, pp.19-36, 2009, Springer Optimization and Its Applications, 978-0-387-75180-1. lirmm-00351444

# HAL Id: lirmm-00351444 https://hal-lirmm.ccsd.cnrs.fr/lirmm-00351444

Submitted on 9 Jan 2009

**HAL** is a multi-disciplinary open access archive for the deposit and dissemination of scientific research documents, whether they are published or not. The documents may come from teaching and research institutions in France or abroad, or from public or private research centers. L'archive ouverte pluridisciplinaire **HAL**, est destinée au dépôt et à la diffusion de documents scientifiques de niveau recherche, publiés ou non, émanant des établissements d'enseignement et de recherche français ou étrangers, des laboratoires publics ou privés.

## A New Methodology to Automate the Transformation of GIS Models in an Iterative Development Process

André Miralles and Thérèse Libourel

**Abstract** In the majority of research today in areas such as evaluation of flood 13 risks, management of organic waste as it applies to plants, and mapping 14 ecological conditions of rivers, scientific advances are often aimed toward the 15 development of new software or the modification of existing software. One of 16 the particulars for software developed for agricultural or environmental fields 17 is that this software manages geographic information. The amount of geo-18 graphic information has greatly increased over the past 20 years. Geographic 19 Information Systems (GISs) have been designed to store this information and 20 use it to calculate indicators and to create maps to facilitate the presentation 21 and the appropriation of the information. Often, the development of these 22 GISs is a long and very hard process. Since the early 1970s, in order to help 23 project managers, software development processes have been designed and 24 25 applied. These development processes have also been used for GIS develop-26 ments. In this chapter, the authors present a new methodology to realize GIS 27 more easily and more interactively. This methodology is based on model 28 transformations, a concept introduced by the Object Management Group 29 (OMG) in its approach called model driven architecture (MDA). When soft-30 ware is developed, models are often used to improve the communication 31 between users, stakeholders, and designers. The changes of a model can be 32 seen as a process where each action (capture of user concepts, modification 33 of concepts, removal of concepts, etc.) transforms the model. In the MDA 34 approach, the OMG recommends automation of these actions using model 35 transformations. The authors have developed a complete set of model trans-36 formations that enable one to ensure the evolution of a GIS model from the 37 analysis phase to the implementation phase. 38

39

1

3

- 40
- 41

<sup>&</sup>lt;sup>42</sup> A. Miralles

<sup>&</sup>lt;sup>43</sup> Centre for Agricultural and Environmental Engineering Research, Earth Observation

<sup>&</sup>lt;sup>44</sup> and GeoInformation for Environment and Land Development Unit, Montpellier, France

<sup>45</sup> e-mail: andre.miralles@teledetection.fr

## 46 **1 Introduction**

47

70

90

The development of a software application is becoming increasingly difficult. Since the earliest developments of software, many methodologies have been designed and used to help the project leader in developing software. Over the past 15 years, Ivar Jacobson, Grady Booch, and James Rumbaugh have been major contributors to the improvement of the methodologies used to develop software [12]. They define a *software development process* as *the set of activities needed to transform a user's requirements into a software system* (Fig. 1).

These authors have also formalized the various "ingredients" taking part in the process of developing a computer application. This model is called the 4Ps model (Fig. 2).

This model dictates that the *Result* of a *Project* is a *Product* that requires *People* in order to describe the studied domain (actors) and to manage it (analysts, designers, programmers, etc.). The realization of the *Project* is conducted in accordance with *Templates* defining, organizing, and explaining the successive steps of the development *Process*. In order to manage the development *Process*, *Tools* facilitating the expression of the needs, the modeling, the project planning, and so forth, are needed.

<sup>65</sup> This description of the development process paints a set of variety of topics
 <sup>66</sup> and issues that a project manager in charge of application development should
 <sup>67</sup> address. To illustrate the intrinsic complexity of a development, Muller and
 <sup>68</sup> Gaertner [21] use two metaphors reported here *in extenso*:

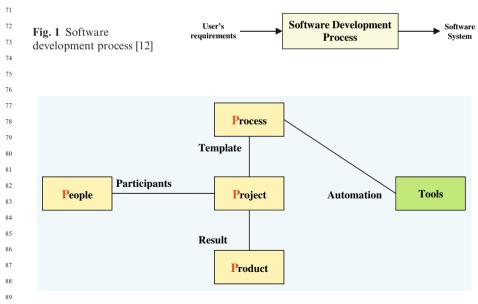

Fig. 2 The 4 Ps software development process [12]

• The first one is related to the management of the project: the development of software can be seen as the crossing of an ocean in a boat. The departure day 92 is known; the arrival is not so well-known. In the course of the trip, it will be necessary to brave storms and to repair damage.

The second one concerns the multidisciplinary character of necessary com-05 petencies to make a development. They write: if the computer programmer 96 had produced furniture, he would begin by planting acorns, would cut up 07 trees into planks, would dig the soil in search of iron ore, would manufacture 08 ironworks to make his nails, and would finish by assembling everything to 99 obtain a piece of furniture. . . . A mode of development which rests on the 100 shoulders of some heroic programmers, gurus, and other magicians of soft-101 ware does not constitute a perennial and reproducible industrial practice. 102

These two metaphors perfectly illustrate the challenge with which the project leader and the programmers are confronted when they take on the realization of a data-processing application. This challenge is not entirely imaginary. The statistics of Ref. 30 give an idea of the difficulty. According to these statistics, the failure risk of the development of an application is 23%, the risk of drift is 49%, and only 28% of the developments have to finish in delay and in the projected budget. These figures are from an investigation carried out on more than 150,000 developments achieved in the United States in 2000. It is noteworthy that in this investigation, the developments aimed at creating a new application are grouped with those aimed at the evolution of an existing application. Thus, it is quite likely that the figure of 28% is overestimated, as the failure risk linked to achieving a new application is much larger than the risk linked to the evolution of an application.

#### 2 The Software DevelopmentProcess

The creators of the Unified Modeling Language (UML) have deliberately failed to define a methodology to successfully carry out a project of development [8] in order to let each designer freely choose the most suitable method adapted to his professional environment. Generally, the designer uses methods of project leading with the aim of increasing the satisfaction level of the customers or of the stakeholders while making the development work easier [3] and more rationally

There are a wide variety of software development processes that can be classified into two large families:

- The so-called traditional methods (waterfall life-cycle, V life-cycle, spiral lifecycle, unified process, rapid application development, etc.) are derived most often from the methods used in industrial engineering or in civil engineering (i.e., building and public works sector) [17].
- The *agile* methods, of which the most important are extreme programming, 132 dynamic software development method, adaptive software development, **SCRUM**[3, 17], and so forth. Their major characteristics are their potential 134 for adaptation and *common sense in action* [3]. 135

91

07

94

103

104

105

106

107

108

109

110

113

114

115 116

118 119

120

121

122

123

124

125

126

127

128

129

130

131

133

AQ2

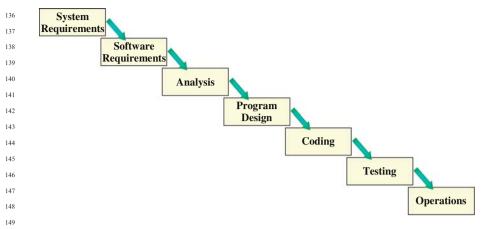

#### Fig. 3 The 4 Ps software development process [26]

152 The software development processes that were used in the 1970s were essen-153 tially of the linear type (Fig. 3); that is to say that the analysis was conducted at 154 the start of the project. Then, the development of the application was conducted, step after step, without any intermediate validation from users, stakeholders, 156 or sponsors. At the end of the process, the application was presented to the stakeholders. It was not rare that the application did not correspond with the needs of the users, the stakeholders, or the sponsors. In this case, the project manager was professionally in a difficult position, especially if the duration of 160 the development was long (several months and even 1 or 2 years).

161 This situation is hardly surprising because it is difficult, and even impossible, 162 for the users or the stakeholders, to conceive the solution in its whole [5]. This 163 report is all the more true when the scale of the project is substantial. 164

To avoid facing this type of situation, the project managers have appealed 165 more and more to the users and the stakeholders during the development 166 process to validate the application progress. 167

The experience cumulated during this type of development processes enables 168 better formalization of the participation of the stakeholders in the development 169 of computer applications and allows for the proposal of new methods to 170 conduct the project. The unified process method and extreme programming 171 method are two key methods coming from this line of thinking. 172

The unified process method, relying on the modeling language UML, is the 173 synthesis of the best practices of software development over three decades in 174 various fields<sup>1</sup> [12]. It assumes the adoption of the following four principles: the 175 development process should be *use-case driven*, but it should also be *iterative* 176 and incremental, architecture-centric, and risk-centric [16, 21, 25]. 177

178 179 180

AQ3 150 151

155

157

158

<sup>&</sup>lt;sup>1</sup> Telecommunication, aeronautic, defense, transport, and so forth.

The use-case driven development principle has been introduced by Ivar 181 Jacobson [11] in order to pilot application development according to the 182 requirements of the users or the stakeholders. A use-case is *a sequence of actions*, 183 including variants, that a system (or other entity) can perform, interacting with 184 actors of the system [23]. This concept enables one to describe what the system 185 should do. Once implemented, a use-case compulsorily resolves a requirement. 186 If this is not the case, it is because the need was not properly described. Thus, it 187 is important to describe the use-cases at the beginning of the project. In this 188 189 vision, the use-cases can be used as a planning tool during the development.

The *iterative* development process (Fig. 4) has been designed to prevent the drawbacks caused by linear development. In order to do this, the system is structured into subsystems, and for each iteration, a subsystem is analyzed and implemented. Therefore, the model evolves following an *incremental* process. For Ivar Jacobson, *an increment is the result of an iteration* [12] that lasts between 2 and 4 weeks.

The principle of a development process that would be *architecture-centric* assumes that the structuring in subsystems must not be a simple description of the system under a graphic or a textual form, but that it should be materialized by a model in a *case-tool* [25].

The aim of a *risk-centric* development is to put as a priority the achievement
 of the systems or subsystems for which the designers have the least experience:
 implementation of new technologies, for instance. This principle of development enables one to take issues into account very early and to process them by
 anticipation.

Extreme programming [1, 4] is a method called *agile*, which recommends
 reducing activities that are not closely related to the production of a code,
 including documentation. The code is the main part of the production of the
 team. This method is hence often qualified as code-centric development. It is
 representative of the agile methods that rely on four values:

• **Communication** between the users, the stakeholders, and the designer to prevent situations described in the waterfall method.

211

213

214 215 • **Simplicity** of the code so that it is easily understandable and it is possible to integrate changes.

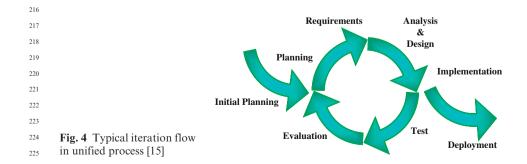

• Feedback, which should be quick from the stakeholders and from the other members of the development team, enables the developer to have information on the quality of his development.

• Courage to tell things as they are and to make difficult decisions like changing a code structure or throwing it away [6].

The fulfillment of these four values is ensured by 12 practices with the aim of encouraging quick feedback, favoring the incremental evolution of the code, seeking *simplicity* in the produced code, and targeting the *code quality*.

Among these practices, that of *customer on-site*<sup>2</sup> is probably the most important. The aim of this practice is to fluidize the communication between the customer and the programmers by hosting the customer or his representative within the team. This practice ensures a strong reactivity and a high feedback. The main aim of this practice is to make up for the lack of detailed specifications.

The main task of the customer is the writing of the user stories, which will allow one to code the functionalities of the application. A second task that is just as important as the first one is the determination of the tests that the tester should implement to validate functionalities. The customer acts by fixing the priorities among the functionalities, by stating the specifications that have not been previously defined or that have remained fuzzy during the previous discussions, and so forth.

246 The presence of the customer in the team enables him to see the immediate result 247 of his work of specification and to evaluate the progression of the application. This 248 closeness also enables him to quickly assess the relevance of his specifications. If the 249 project drifts or progress is slow, he will immediately realize it. 250

Actually, the practice of *customer on-site* gives a high level of interactivity to the development process, which associated with practice of the test-driven development reduces the number of bugs by a factor of 5 in some cases.

## **3** The Model Driven Architecture<sup>3</sup>

Model driven architecture (MDA) is a software design approach proposed by 257 the Object Management Group (OMG) with the objective of improving applica-258 tion developments. It was conceived and formalized in 2001 to improve produc-259 tivity but also to resolve problems of software portability, software integration, 260 and software interoperability encountered during developments [14]. 261

To achieve this objective, the MDA approach recommends that designers 262 separate the specification of system functionality from the specification of the 263 implementation of that functionality on a specific technology platform [18]. For 264 that, the authors of this approach suggest use of two types of models: the 265 platform independent model (PIM) and the platform specific model (PSM). 266

267

Complex Agricultural Systems." 270

226

227

228

229

230

232

233

234

236

237

238

239

240

241

242

243

244

245

251

2.52

253 254

255 256

AQ4 235

<sup>&</sup>lt;sup>2</sup> Part played by customer or his representative or failing by a member of the team. 268

<sup>&</sup>lt;sup>3</sup> See Chapter 1, "The Model Driven Architecture Approach: A Framework for Developing 269

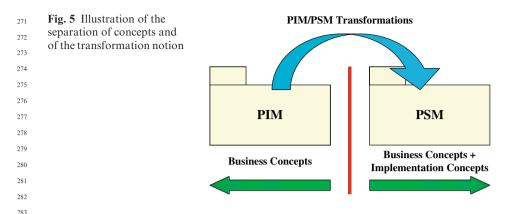

PIMs are models providing a description of the structure and functions of the
 system independently of platform specifications. PSMs are models defining
 how structure and functions of a system are implemented on a specific platform.

In fact, the MDA approach introduces a separation between concepts and
 specifications needed to develop software. PIMs only contain business concepts, whereas PSMs contain implementation concepts. Because all the PIM
 business concepts are included in PSMs, a PIM can be seen as a modified subset
 of a PSM [7]. Therefore, a PSM always derives from a model PIM through one
 or more transformations [18, 19].

Figure 5 illustrates this separation and transformation. If different platforms
 are used for the implementations (e.g., same standardized model implemented
 into different organizations), then more than one PSM may be derived from the
 same PIM.

The previous transformations, called PIM/PSM transformations, are not the
 only ones. In fact, the authors of MDA mention on the one hand the existence
 of PSM/PIM transformations converting a PSM into a PIM and, on the other
 hand, transformations whose model sources and targets are of the same stan dard (PIM/PIM transformations or PSM/PSM transformations).

In the process of development, PSM is not the last step as it is then necessary to project this model into a programming language. This projection is often considered as a transformation.

## 4 The New Interactive Development Method

302

303

304

305 306

307 308

309

310

## 4.1 The Principle of the Continuous Integration Unified Process Method

For about 40 years, the major aim of research bearing on the methods of development of computer applications has been to reduce the gap between the needs of the actors (users, clients, stakeholders, etc.) and the end product. To achieve this, the authors of the methods of development seek to associate and to involve more and more the actors, who are the only ones that have a goodknowledge of the studied system.

In the waterfall life-cycle, the actors act in the analysis phase at the start of the project, before the development team carries out the application, theoretically without any other participation of the actors. Practically, the actors mostly act when the project is of a significant size, but their interventions are not formalized.

In the unified process method, the iterative cycle requires organization of periodic meetings among the actors of the domain occurring at the beginning of each iteration, in the analysis phase, and at the end of the iteration to validate the iteration product.

The practice of customer on-site of the extreme programming method leads to the hosting of a representative of the actor within the development team. Within this framework, the actor is at the center of the development.

Actually, the increased participation of the actors enables, on the one hand, improvement in the capture of knowledge and the expression of the actors' needs and, on the other hand, to have, at a more or less continuous frequency, the validation of the evolution of the application. With this type of process, the semantic side of the application is of a higher quality. The direct consequence is that the increment developed during the iteration is more stable.

Building on that report, the authors have designed a new method called the *continuous integration unified process*, which allows an increase in the interactivity between the actors and the designer.

This new method is an extension of the unified process method incorporating 338 some practices of the extreme programming method. It is based on the follow-339 ing report: in the analysis phase, the actors are in a situation similar to that of 340 the customer on-site in the extreme programming method (see Section 2) – they 341 are at the heart of the analysis. As communication is the key value of the 342 extreme programming method, any technique or method increasing it will result 343 in improvement of the quality of the end application. Dialogue around a 344 prototype is one of these techniques or methods. 345

It is not rare that during the development of an application, one or several 346 prototypes are produced so that the actors have a better understanding of what 347 the end application will be. Then, the actors implicitly validate the concepts of 348 the field and, if it is a "dynamic prototype" [24], they validate the assumed 349 functionalities corresponding with their requirements. A prototype is a device 350 that fluidizes the exchanges between the actors and the designer, but it also 351 increases the area of shared knowledge [10] called commonness [27]. Moreover, 352 the implementation of the prototype accelerates learning by the actors of the 353 modeling language used by the designers [10]. 354

The qualities of the prototype have led the authors to formalize its use in the analysis phase, a key phase for the capture of the knowledge and the actors' requirements.

To generate a prototype requires similar development to that of the final application. In this background, the development process includes simplified analysis, design, and implementation. If all the activities to develop the prototype are done manually, the analysis will be interrupted by nonproductive
 slack periods that will prove to be expensive.

This exercise of analysis will quickly become tedious for the actors, and they 363 will become demobilized and lose interest in the exercise. The result is that the 364 analysis could be less relevant and the quality of the application could deteriorate. 365 On the other hand, if the same activities are automated, then the slack periods do 366 not exist, and the response of the actors to the prototype will be better than in 367 front of a model for which all the finer points of the modeling language are not 368 known. Then, the development process of the prototype is made according to a 369 cycle with a very short duration, which is qualified as *rapid prototyping*. 370

<sup>371</sup> Building on these thoughts, the definition of the new method is the following: <sup>372</sup> the continuous integration unified process method superimposes, on the main <sup>373</sup> cycle of the unified process method, a cycle of rapid prototyping (Fig. 6), which <sup>374</sup> is provided with a process automating the evolution of the models from the <sup>375</sup> analysis to the implementation.

The idea of automatic evolution of the models from the analysis up to the implementation can also be found in the concerns of the MDA community. It is obvious, from reading the fundamental texts of this approach [18, 19], that this was one of the objectives that were sought. Some authors [13, 28] describe as full MDA the complete automation of the evolution of the models. The *common warehouse metamodel* (CWM) standard [22] has been created to cover the complete cycle of design, completion, and management of the data warehouses [18].

Naturally, the challenge remains to design and implement a complete set of model transformations assuming a full MDA process. The authors reach such a

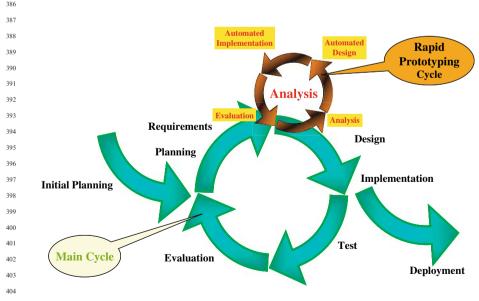

405 **Fig. 6** Continuous integration unified process

383

384

challenge in generating automatically the structure of the database of a Geo-graphic Information System (GIS).

Given such a set, the duration of the phases of design and implementation of the cycle of rapid prototyping is reduced to the unique time of completion of these transformations, time linked to the volume of concepts contained in the models.

## 4.2 The Software Development Process Approach: A Generalization of the MDA Approach

When an application is developed, one of the main preoccupations for a project manager and for the company in charge of the software development is the capitalization of knowledge and the re-use of the knowledge accumulated during development.

The capitalization of knowledge is not just the problem of separating the business concepts and implementation concepts according to the MDA vision presented in Section 3, as at each phase of the development, the type of mobilized knowledge is different. Thus, another approach involves capitalizing on the knowledge at each phase of the application development process. The *software development process approach* proposed by the authors is founded on this report [20]. Thus, in this new approach, a model is associated at each one of the phases.

In fact, this approach generalizes the MDA approach by refining the PIMs 428 into three types of models: the analysis model, the preliminary design model. 429 and the advanced design model. The first one is used to analyze the system with 430 the actors, the second one is dedicated to the concepts coming from a domain in 431 relation to the studied domain (point, line, or polygon from geomatic domain, 432 for example), and the third is specialized for the description of the computer 433 concepts or models independent of the programming language (ASCII files, 434 host, for example). Although the refinement of PSMs is theoretically possible, 435 we have not worked on this subject for the moment. 436

437 438

439

440 441

## 4.3 The Software Development Process Model: A Modeling Artifact for Knowledge Capitalization

To apply the software development process approach, archiving models after 442 each phase is a solution that is often used, even if it is not formalized. Often, 443 these archives are also physically independent, so any change, including, for 444 example, changing the name of a concept, quickly becomes attempting the 445 impossible, as it is difficult and expensive to pass along the change to all the 446 archived models. Quickly, the models diverge and their coherence deteriorates. 447 Software development process model (SPDM) is an artifact that enables one 448 to keep the models associated with the phases of development coherent. It has 449 been conceived and implemented by Miralles [20] into case-tools. This modeling 450

411 412 413

414

415 416

417

418

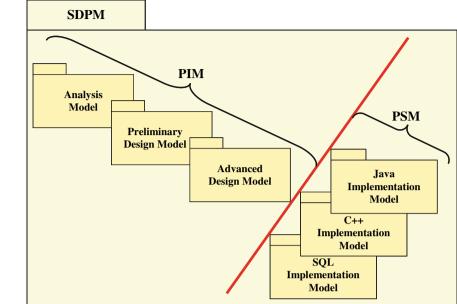

Fig. 7 The software development process model

artifact contains the different models associated with the phases of the software development process. In the vision of the authors, the software development process model is the MODEL of the application under development.

Figure 7 shows the software development process model for the development of software following the *two-track unified process* method [25], a method derived from the unified process method. This figure also shows that the PIM/PSM separation introduced by the MDA approach occurs when the project moves from the advanced design phase to the implementation phase.

## 4.4 The Complete Set of Transformations Enabling a Full MDA Process for Databases

To realize a full MDA<sup>4</sup> process for GIS, the first set of transformations implemented into the case-tool is in charge of diffusing the captured business concepts from the analysis model to the implementation models (see Section 4.4.1).

 <sup>&</sup>lt;sup>492</sup> <sup>4</sup> Normally, a full MDA process must include the model verification and the model compila <sup>493</sup> tion. Currently, the model verification is not made but it is one of the future subjects of
 <sup>494</sup> research. The model compilation is held by code generators (C++ and C#, Java, Corba, and
 <sup>495</sup> SQL) proposed by case-tool.

To describe the spatial properties (point, line, and polygon) and temporal 496 properties (instant and period) in the analysis model, the authors adopted the 497 pictogrammic language of Perceptory [2]. These pictograms are introduced into 498 the business concept via stereotypes (UML concepts with which it is possible to 499 associate a pictogram). In the analysis model, the stereotype/pictogram couple 500 only has an informative value. The second type of transformation developed 501 reifies the stereotype/pictogram couple into UML modeling elements (see 502 Section 4.4.2). 503

Finally, the last type of transformation developed is in charge of adapting the SQL implementation model after cloning the SQL code generator of the case-tool (see Section 4.4.3).

#### 4.4.1 Diffusion Transformation and Management of the Software Development Process Model

This transformation clones a concept from a source model into the next model. Step by step, the concepts captured in the analysis phase and added into the analysis model are transferred to the implementation models.

To guarantee the consistency of the software development process model, a *cloning traceability architecture* is automatically built by the *diffusion transformation*. After cloning, this transformation establishes an individual cloning traceability link between each one of the source concepts and the cloned concepts. Figure 8 illustrates the cloning traceability architecture.

In an iterative development process, the *diffusion transformation* adds, with every iteration, a new clone of the same source into the following model. To avoid this problem, when an individual cloning traceability link exists, the *diffusion transformation* does not clone the concepts but only carries out one update of the clone.

525 526 527

528

535

#### 4.4.2 The GISTransformations

<sup>529</sup> The GIS Design Pattern Generation Transformation

The spatial and temporal concepts have stable relationships that are completely known. They constitute recurrent minimodels having the main property of design patterns<sup>5</sup>: recurrence [9]. It is this property that led authors to call these minimodels *design patterns*. These GIS design patterns do not have the

30

504

510

511

AQ5 505

<sup>&</sup>lt;sup>5</sup> A design pattern systematically names, motivates, and explains a general design that addresses a recurring design problem in object-oriented systems. It describes the problem, the solution, when to apply the solution, and its consequences. It also gives implementation hints and examples. The solution is a general arrangement of objects and classes that solve the problem. The solution is customized and implemented to solve the problem in a particular context [9].

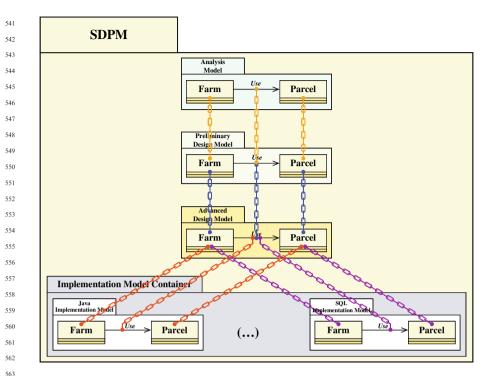

Fig. 8 Example of the cloning traceability architecture

same statutes as the design patterns described in Ref. 9, but they are fundamental design patterns in the geomatic domain. Figure 9 shows an example of design pattern of the GIS domain. The set of these patterns is called the *GIS design pattern*.

Given that the design patterns are always identical, they can be automatically generated with a case-tool without any difficulty. The *GIS design pattern generation transformation* is the transformation in charge of generating the set of GIS design patterns.

#### The Pictogram Translation Transformation

Once the GIS design patterns have been created, the business and the spatial or temporal concepts represented by the pictogram are totally disassociated (Fig. 10, "Before"). The goal of the *pictogram translation transformation*  $T_p$ 

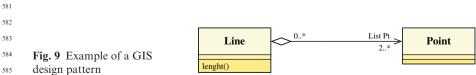

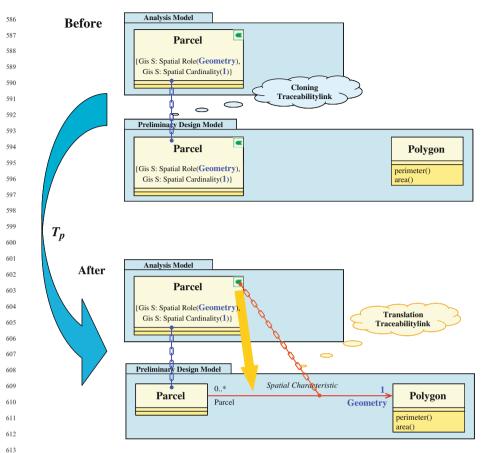

Fig. 10 The pictogram translation transformation  $T_P$ 

<sup>617</sup> (Fig. 10) is to automatically establish a relationship between the *Parcel* and <sup>618</sup> *Polygon* concepts. This transformation creates an association, called *spatial* <sup>620</sup> *characteristic*.

During the capture of the pictogram, two tagged values are added to the 621 business concept to specify the role of the spatial concept ({Gis S: Spatial 622 Role(Geometry) and its cardinality ({Gis S: Spatial Cardinality(1)}). By 623 default, this role and this cardinality have the values Geometry and 1, respec-624 tively, but the designer can subsequently modify them. In this association, 625 the entity name has been allocated to its role, Parcel in this example, and 626 its cardinality value is 0.1. Once the association has been created, the stereo-627 type/pictogram and the two tagged values are deleted because this information 628 becomes redundant with the association. 629

630

To ensure traceability, the transformation  $T_p$  creates a traceability link, called *translation traceability link*, between the pictogram of the business entity of the analysis model and the *spatial characteristic* association. 

#### 4.4.3 The SQL Transformation

To achieve a full MDA process, the SQL transformation  $T_{SQL}$  has been conceived and implemented. It is applied on the SQL implementation model. The objective of this transformation is to adapt the SOL implementation model after cloning (Fig. 11, "Before") to the SQL code generator of the case-tool. To do this, it adds SQL concepts, such as persistence and key primary (Fig. 11, "After"), to the business concepts. These SQL concepts are not systematically added to all the business concepts but only to a certain number of them.

Persistence is an "SQL" property that should be added to all concepts that should be converted into tables (Fig. 11, "After"). Considering that the "son" concepts involved in a hierarchy of business concepts inherit properties of "father" concepts, the persistence property should be put in the "root" concept of the hierarchy. 

Although the primary key properties are as essential as the concepts involved in a relationship of association, of aggregation, or of composition, the trans-formation  $T_{SOL}$  systematically adds the primary key property on all the persis-tent classes (Fig. 11, "After"). Just like for persistence, the "son" concepts of a hierarchy of concepts inherit the primary key of the "root" concept. 

Annotated with SQL concepts, the SQL code generator can be applied on the SQL implementation model to produce the SQL code for creating the database.

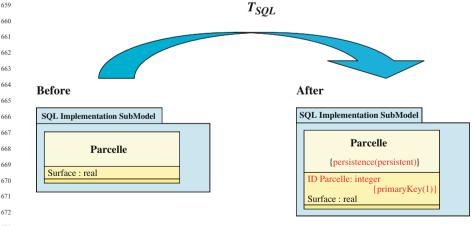

Fig. 11 The SQL transformation T<sub>SOL</sub>

### 5 Conclusions

The continuous integration unified process method proposed above presents a number of advantages. Below, we clarify three important advantages.

The first advantage is to have split research of excellence into the subcate-680 gories semantic excellence and technical excellence. This dichotomy introduced 681 by the continuous integration unified process method has been obtained by 682 superimposing a cycle of rapid prototyping in the analysis phase onto the main 683 cycle (Fig. 6). Successive prototypes completed during this cycle of rapid pro-684 totyping are devices that form the topics of discussion and criticisms from the 685 actors. Progressively, these prototypes tend toward "the ideal application" and 686 the actors of the field need this. To reach this ideal state, the actors describe the 687 688 business concepts, and their description becomes finer as one proceeds through 689 the iterations of the cycle of rapid prototyping. The semantic excellence is then 690 reached, and the model coming from the phase of analysis in the main cycle 691 can be stabilized from the semantic point of view. In the phase of design and 692 implementation of the main cycle, the development team has the leisure to 693 address and to solve the technical sides linked to the production of the binary 694 code. During this main cycle, the aim is toward technical excellence.

695 The second advantage is the capitalization of knowledge. The generalization 696 of the idea to separate the business concepts from those of implementation, 697 an idea suggested by the MDA approach, has led to the design of the software 698 development process approach, which associates a model with each of the 699 phases of the development cycle of an application. Thus, the software develop-700 ment process model, an artifact that reifies the software development process 701 approach, groups together all the models that are associated with the develop-702 ment phases. Thus, the project manager has both a global view of development 703 through the software development process model and a detailed view through 704 each model that makes up the software development process model. It can, at 705 any time, identify at what phase of development a concept has been introduced 706 (business, from an associated domain, implementation, etc.) by scanning the 707 content of the models. These models are actually "capitalization planes" of 708 knowledge implemented at each phase needed to produce the application. 709

The third advantage is a gain in quality linked to automation of the evolution 710 by the model transformations. During the development of an application, some 711 actions or activities are conducted in a repetitive way tens, and even hundreds, 712 of times. For instance, one should add the persistence and the primary key 713 properties for all the concepts except those involved in a hierarchy (see 714 Section 4.4.3). If this activity is done manually, more time will be needed than 715 if it is done by a transformation that has been designed and implemented in the 716 case-tools. Moreover, it is not rare that, when done manually, some of the 717 concepts are forgotten and that these mistakes are noticed during the creation 718 of the database. In this case, all the implementation process should be resumed. 719 A designer, who may be poorly experienced in SQL language, may also add this 720

information to all the concepts of a hierarchy even though this is not necessary. 721 In this case, the coherence of the model deteriorates. In the software develop-722 ment process approach, nothing forbids the designer to add these SOL proper-723 ties in the design or analysis phase. The capitalization is then affected. The 724 implementation of the transformation  $T_{SOL}$  on the SQL implementation model 725 avoids this problem. The quality of the SOL implementation model is better and 726 the productivity is increased. It is the same for all the other transformations 727 described in Section 4.4. These thoughts are corroborated by the study con-728 ducted by The Middleware Company [29]. This consulting business has been 729 in charge of conducting a productivity analysis between two teams with 730 an equivalent competency level: the first one was to develop an application 731 in a traditional way, and the second one had to create the same application 732 733 according to the MDA approach. The team working according to the MDA 734 approach completed the application with a time savings of 35% and a gain in 735 quality as the team did not have to correct development bugs. The analysts of 736 the consulting business attribute this gain in quality to the automated transfor-737 mations of the models. 738

#### 740

#### 741

- References 742
- 1. Beck K. 2000. eXtreme Programming Explained Embrace Change. Addison-Wesley. 743 190 pp. 744
- 2. Bédard Y, Larrivée S, Proulx M-J, Nadeau M. 2004. Modeling Geospatial Databases 745 with Plug-ins for Visual Languages: A Pragmatic Approach and the Impacts of 16 Years 746 of Research and Experimentations on Perceptory. Presented at ER Workshops 2004 CoMoGIS, Shanghai, China, 747
- 3. Bénard J-L. 2001. Méthodes agiles (1) Panorama. Développeur Référence. http://www. 748 devreference.net/devrefv205.pdf. Last access: September 2004. 749
- 4. Bénard J-L, Bossavit L, Médina R, Williams D. 2002. Gestion de projet eXtreme 750 Programming. Eyrolles. 298 pp.
- 751 5. Booch G, Rumbaugh J, Jacobson I. 2000. Guide de l'utilisateur UML. Eyrolles. 500 pp.
- 6. Cros T. 2001. La conception dans l'eXtreme Programming. Développeur Référence. 752 http://www.devreference.net/devrefv201.pdf. Last access: September 2004. 753
- 7. Desfray P. 1994. Object Engineering The Fourth Dimension. Addison-Wesley. 342 pp. 754
- 8. Fayet E. 2002. Forum Utilisateurs Rational Le discours de la méthode. Développeur 755 Référence. http://www.devreference.net/devrefv220.pdf. Last access: September 2004. 756
- 9. Gamma E, Helm R, Johnson R, Vlissides J. 2001. Design patterns Elements of Reusable 757 Object-Oriented Software. Addison-Wesley Professional. 416 pp.
- 10. Guimond L-E. 2005. Conception d'un environnement de découverte des besoins pour le 758 développement de solutions SOLAP. Thèse. Université Laval, Québec. 124 pp. 759
- 11. Jacobson I. 2003. Use Cases Yesterday, Today, and Tomorrow. http://www.ivarjacob 760 son.com/html/content/publications papers.html; http://www.ivarjacob son.com/publi 761 cations/uc/UseCases TheRationalEdge Mar2003.pdf. Last access: August 2005.
- 762 12. Jacobson I, Booch G, Rumbaugh J. 1999. The Unified Software Development Process. Addison-Wesley. 463 pp. 763
- 13. Kleppe A. 2004. Interview with Anneke Kleppe. Code Generation Network. http://www. 764 codegeneration.net/tiki-read article.php articleId=21. Last access: August 2006. 765

- 14. Kleppe A, Warmer J, Bast W. 2003. MDA Explained: The Model Driven Architecture—
  Practice and Promise. Addison-Wesley Professional. 170 pp.
- Kruchten PB. 1999. The Rational Unified Process: An Introduction. Addison-Wesley Professional. 336 pp.
- Larman C. 2002. Applying UML and Patterns: An Introduction to Object-Oriented
  Analysis and Design and the Unified Process. Prentice Hall PTR. 627 pp.
- 17. Larman C. 2002. UML et les Design Patterns. CampusPress. 672 pp.
- 18. Miller J, Mukerji J. 2001. Model Driven Architecture (MDA). OMG. http://www.omg. org/cgi-bin/apps/doc? 07-01.pdf. Last access: September 2004.
- <sup>773</sup> 19. Miller J, Mukerji J. 2003. MDA Guide Version 1.0.1. OMG. http://www.omg.org/cgibin/doc? -01. Last access: May 2006.
- 20. Miralles A. 2006. Ingénierie des modèles pour les applications environnementales. Thèse de doctorat. Université Montpellier II, Montpellier. http://www.teledetection.fr/ingeni erie-des-modeles-pour-les-applications-environnementales-3.html. 322 pp.
  - 21. Muller P-A, Gaertner N. 2000. Modélisation objet avec UML. Eyrolles. 520 pp.
- <sup>778</sup> 22. OMG. 2001. Common Warehouse Metamodel Version 1.0. OMG. http://www.omg. org/cgi-bin/doc ?ad/2001-02-01. Last access: June 2004.
- OMG. 2003. Unified Modeling Language Specification Version 1.5. http://www.omg.
  org/cgi-bin/apps/doc? formal/03-03-01.pdf. 736 pp.
- 24. Région Wallonne. 2004. Le prototypage: Définition et objectifs. Portail Wallonie.
- 25. Roques P, Vallée F. 2002. UML en Action De l'analyse des besoins à la conception en Java. Eyrolles. 388 pp.
  <sup>784</sup> 26. Paque WW, 1070. Managing the Development of Large Software Systems, Presented
  - 26. Royce WW. 1970. Managing the Development of Large Software Systems. Presented atIEEE Westcon, Monterey, CA.
  - Schramm WL. 1954. How communication works. In: The Process and Effects of Communication. University of Illinois Press. pp. 3–26.
  - 28. Softeam. 2005. Formation sur les Modèles Objet et UML.
  - 29. The Middleware Company. 2003. Model Driven Development for J2EE Utilizing a Model Driven Architecture (MDA) Approach Productivity Analysis.

785

786

-788

AQ7 789

# A New Methodology to Automate the Transformation of GISGIS Models in an Iterativeiterative Development Process

| Query No.  | Line No. | Query                                                                                                    |
|------------|----------|----------------------------------------------------------------------------------------------------|
| AQ1        | 109      | Clarify sense/ rewrite phrase: "and only 28% of the developments have to finish in delay and in the projected budget"; are 28% delayed? do they finish within budget? |
| AQ2        | 134      | Define acronym SCRUM.                                                                                                    |
| AQ2<br>AQ3 | 154      | Check legend of Fig. 3; identical to that of Fig. 2.                                                                                                    |
| AQ4        | 235      | In footnote 2, clarify phrase: "or failing by a member of t                                                                                                    |
|            |          | team"; how does this relate to term customer on-site?                                                                                                    |
| AQ5        | 505      | Define acronym SQL.                                                                                                    |
| AQ6        | 782      | In Ref. 28, provide name of publisher.                                                                                                    |
| AQ7        | 783      | In Ref. 29, provide name of publisher.                                                                                                    |
|            |          |                                                                                                    |
|            |          |                                                                                                    |
|            |          |                                                                                                    |
|            |          |                                                                                                    |
|            |          |                                                                                                    |
|            |          |                                                                                                    |
|            |          |                                                                                                    |
|            |          |                                                                                                    |
|            |          |                                                                                                    |
|            |          |                                                                                                    |
|            |          |                                                                                                    |
|            |          |                                                                                                    |
|            |          |                                                                                                    |
|            |          |                                                                                                    |
|            |          |                                                                                                    |
|            |          |                                                                                                    |
|            |          |                                                                                                    |
|            |          |                                                                                                    |
|            |          |                                                                                                    |
|            |          |                                                                                                    |
|            |          |                                                                                                    |
|            |          |                                                                                                    |
|            |          |                                                                                                    |
|            |          |                                                                                                    |
|            |          |                                                                                                    |
|            |          |                                                                                                    |
|            |          |                                                                                                    |
|            |          |                                                                                                    |
|            |          |                                                                                                    |